<span id="page-0-2"></span>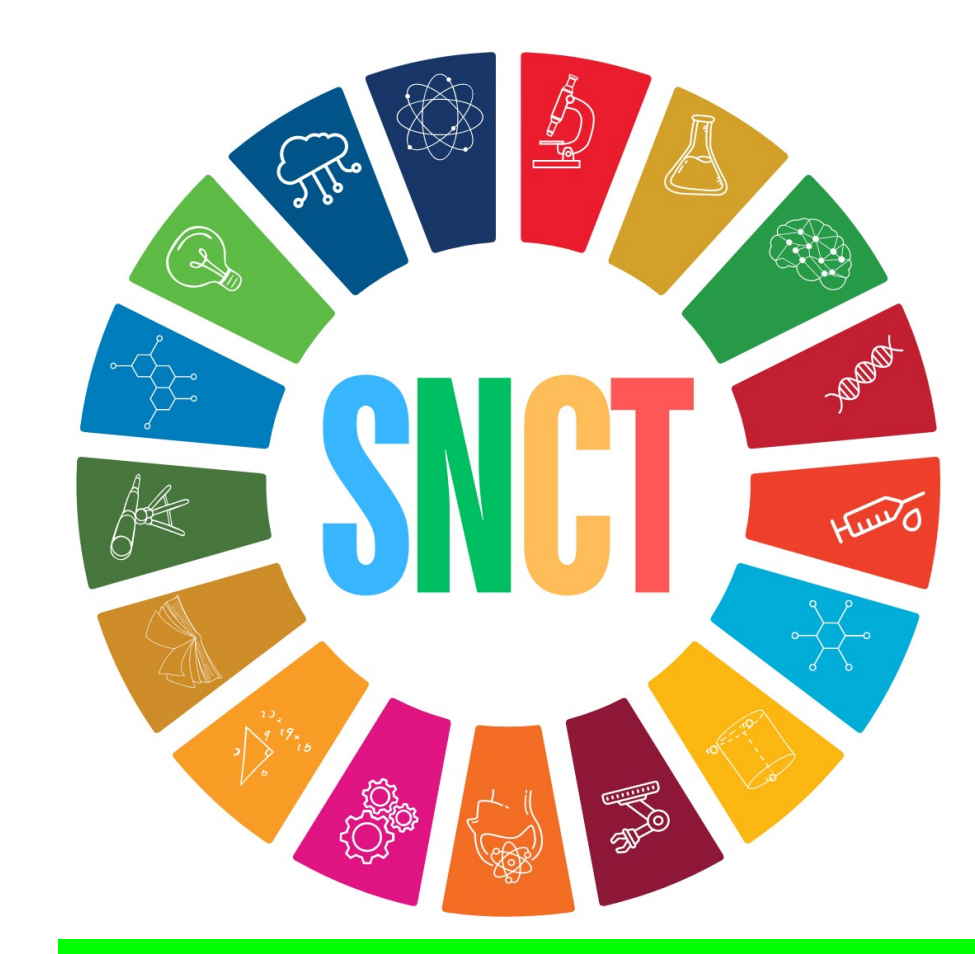

21ª Semana Nacional de Ciência e Tecnologia do IFBA, *campus* Paulo Afonso "Biomas do Brasil: diversidade, saberes e tecnologias sociais" I Seminário de Iniciação Científica, Inovação e Extensão do IFBA, *campus* Paulo Afonso 14 a 20 de outubro de 2024

## TÍTULO

### NOME COMPLETO DO Autor(A)<sup>1</sup>, Autor(A)<sup>2</sup>, Autor(A)<sup>3</sup>, Autor(A)<sup>4</sup>, Autor(A)<sup>5</sup>

Nome da Universidade, UF, Brasil

email<sup>1</sup>, email<sup>2</sup>, email<sup>3</sup>, email<sup>4</sup>, email<sup>5</sup>

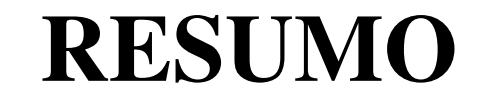

O resumo deve ser do tipo informativo e corresponder a uma síntese precisa do trabalho, contendo obrigatoriamente introdução, objetivo, matriz teórica, metodologia, resultados e conclusão.

Palavras-Chave: PALAVRAS-CHAVE

#### INTRODUÇÃO

Este é o padrão para pôsteres de trabalhos submetidos na Categoria 1 da 21ª SNCT, destinados à divulgação de pesquisas em andamento com resultados parciais. A INTRODUÇÃO deve contextualizar o objeto de estudo, contendo questões ou problemas de pesquisa, hipóteses (quando houver) e objetivos. Não deve conter ilustrações e tabelas.

#### **OBJETIVOS**

**OBJETIVOS** 

# 20<sup>ª</sup> SEMANA **NACIONAL DE CIÊNCIA E TECNOLOGIA**

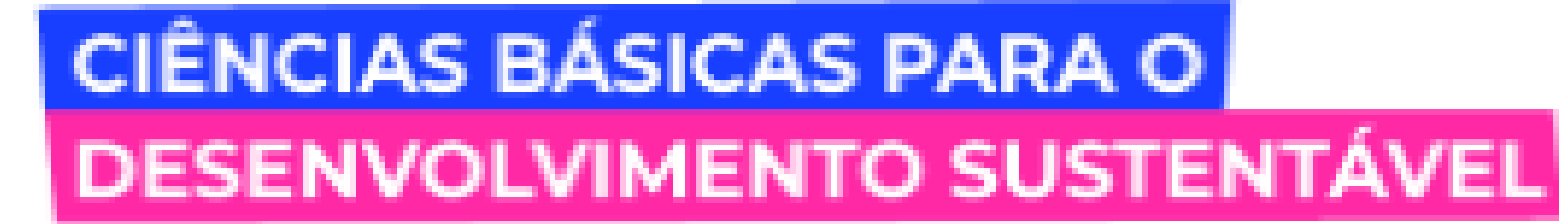

#### METODOLOGIA

Caracterizar o recorte espacial e temporal da pesquisa quando pertinente. Elencar os fundamentos, caracterizar a pesquisa e apresentar os procedimentos metodológicos de acordo com a natureza do trabalho.

#### RESULTADOS

Apresentar, analisar e discutir de forma concisa os resultados. Comparar com estudos científicos semelhantes quando pertinente. Relacionar os resultados com os fundamentos teóricos.

O título da ilustração ou tabela deve ser inserido na parte superior, fonte Arial, tamanho 12, alinhamento justificado, espaçamento entre linhas simples, numerados sequencialmente.

Exemplos:

#### **CONCLUSÕES**

Figura 1 – Título da Ilustração.

Fonte: SNCT, 2024.

Tabela 1 – Título da Tabela.

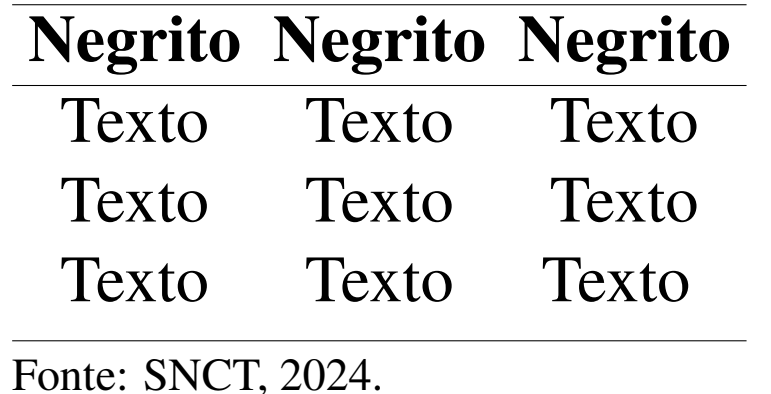

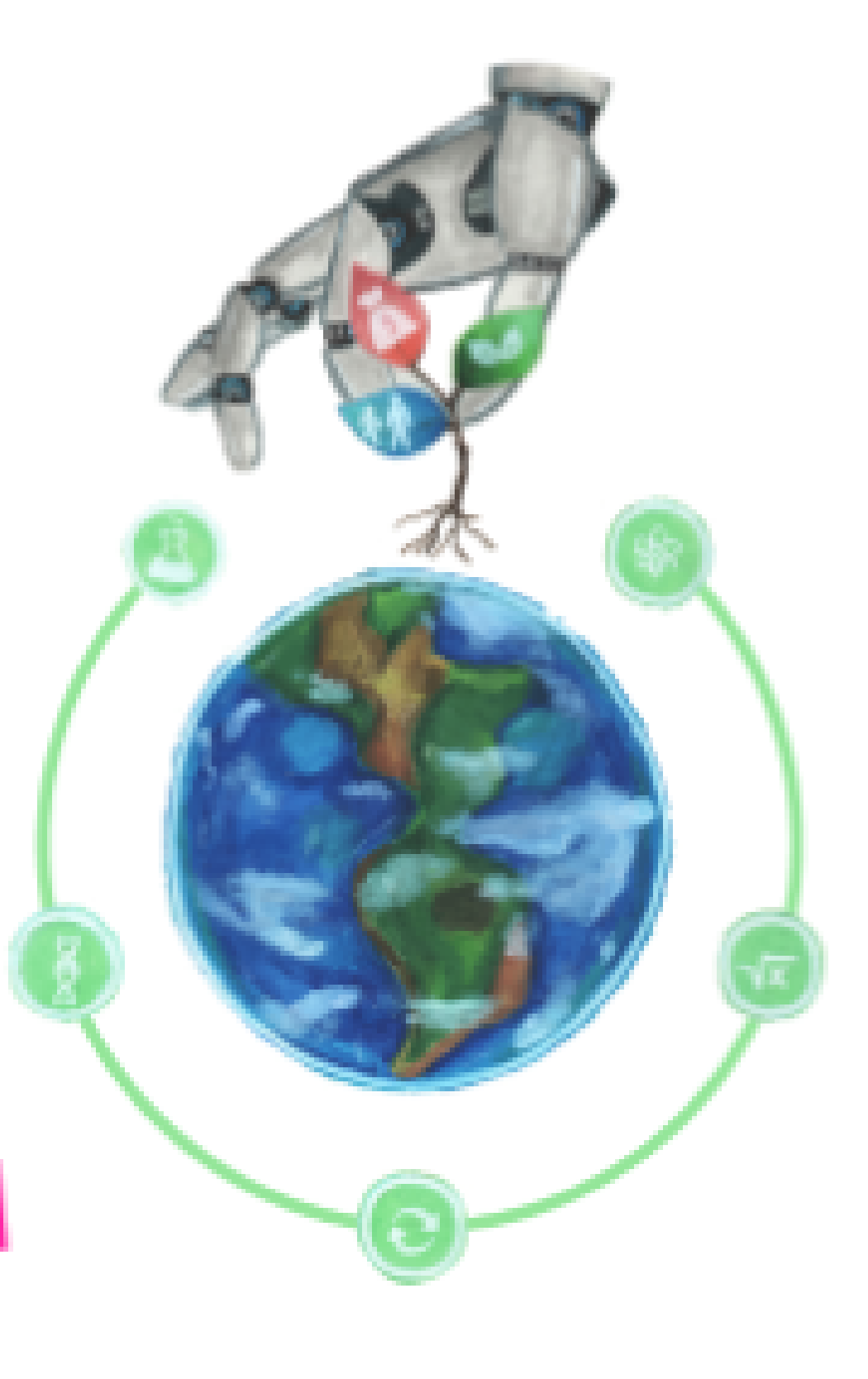

Sintetizar os resultados mais relevantes. Realizar reflexões teóricas que contribuam com o avanço da compreensão do objeto de estudo e campo de investigação. Evidenciar limitações e desafios da pesquisa e do entendimento do objeto de estudo quando pertinente. Para as citações utilize o comando \cite{exemplo1}. Veja como fica [\(Sobrenome, 2022\)](#page-0-0), [\(Sobrenome, 2020,](#page-0-1) p.19).

#### REFERÊNCIAS

<span id="page-0-1"></span><span id="page-0-0"></span>SOBRENOME, A. Título do Artigo. Nome do Periódico, v. 1, p. 1–10, 2022. Citado na p. [1.](#page-0-2)

. Título do Livro. 2. ed. Cidade: Editora, 2020. Citado na p. [1.](#page-0-2)

#### AGRADECIMENTOS (Opcional)

Inserir, após as conclusões, de maneira sucinta os agradecimentos. Se o projeto for financiado por alguma agência de fomento, citar a fonte.